## PID\_IL3\_PATHWAY

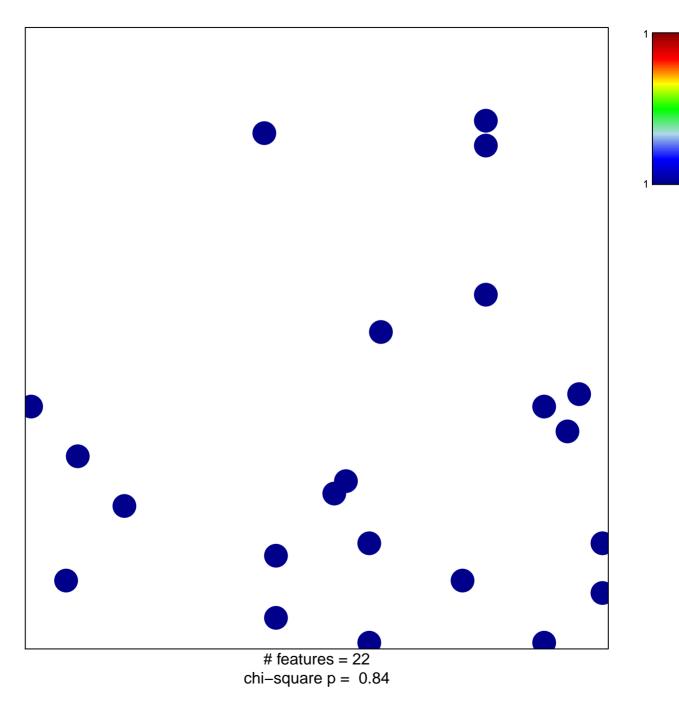

## PID\_IL3\_PATHWAY

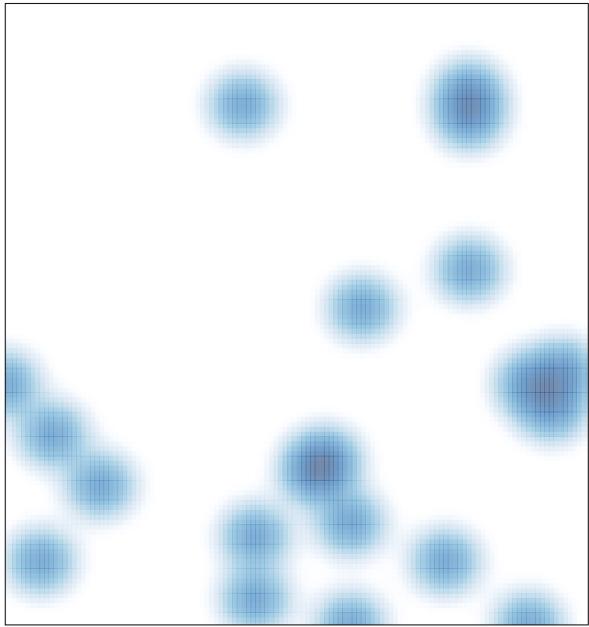

# features = 22 , max = 1